# Programme de Formation

## DYNAMO pour Revit

## **Organisation**

**Durée :** 14 heures

**Mode d'organisation :** Mixte

### **Contenu pédagogique**

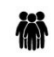

#### *Public visé*

Professionnels de la construction amenés développer des scripts dans le logiciel REVIT à l'aide de Dynamo.

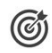

## *Objectifs pédagogiques*

A l'issue de la formation, le stagiaire sera en capacité de développer ses propres script dans Dynamo pour Revit.

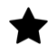

### *Description*

**Contenu de la formation Installer et découvrir Dynamo**

- Comprendre la programmation visuelle
- Découvrir Dynamo
- Installer et lancer Dynamo
- Maîtriser l'interface utilisateur et l'espace de travail

**Démarrer avec Dynamo**

- Créer un cercle
- Ajouter des détails et des contrôles
- Enregistrer Ajouter des détails et des contrôles

**Aborder les composants d'un programme visuel Dynamo**

- Découvrir les nœuds
- Créer des connecteurs
- Utiliser la bibliothèque

• Gérer Dynamo correctement (Organiser son travail, grouper les nœuds, colorisé des groupes...)

#### **Travailler avec les données**

- Appréhender les données dans Dynamo
- Effectuer des opérations mathématiques
- Assimiler la logique conditionnelle
- Travailler avec les chaînes
- Utiliser les couleurs

#### **Gérer les listes**

CADATWORK LEARNING – 47 AV WASHINGTON, 38100 GRENOBLE France – 06 62 18 14 91 – stephane.dussol@cadatwork.com –

www.cadatwork.com

SIRET : 88155419000010 – RCS GRENOBLE – Code APE 6202A Déclaration d'activité enregistrée sous le numéro 84380739938 auprès du préfet de Région Auvergne-Rhône Alpes

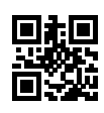

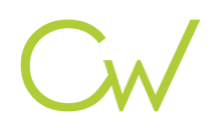

- Découvrir les listes
- Travailler avec les listes
- Hiérarchiser les listes
- Combiner et transposer les éléments des listes

**Faire collaborer Dynamo et Revit**

- Sélectionner dans Revit
- Éditer dans Revit
- Transférer des éléments dans Revit
- Modifier les éléments
- Modifier les éléments et analyser des composants adaptatifs
- Préparer la documentation
- Enregistrer Préparer la documentation

## *Prérequis*

aucun

### *Modalités pédagogiques*

- · Cours théoriques
- · Exercices pratiques
- Retours d'expériences du formateur
- Fichiers exemples

# *Moyens et supports pédagogiques*

- Auto-évaluation de positionnement par entretien ou questionnaire.
- · Auto-évaluation des acquis de la formation par questionnaire.
- · Questionnaires de satisfaction : à chaud et à froid

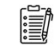

#### *Modalités d'évaluation et de suivi*

- · Echanges avec le formateur pour confirmer la compréhension des outils ou processus étudiés
- · Exercices pratiques pour valider la mise en oeuvre à partir d'un projet modèle

Déclaration d'activité enregistrée sous le numéro 84380739938 auprès du préfet de Région Auvergne-Rhône Alpes